WinLock Crack Product Key [32|64bit] (Updated 2022)

# Download

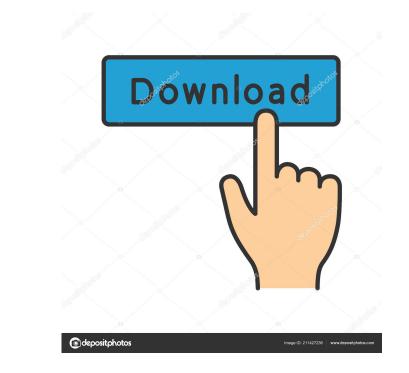

### WinLock Crack + Activation Key Latest

Use WinLock to restrict access to the Computer Management console, you can use WinLock to lock access to the Computer Management console, and select Lock Computer. WinLock prevents any other user on the computer from using Computer Management or Device Manager to reconfigure the computer. Status: It works well, but there is no way to send bug reports and feature requests. They are just comments, not a bug tracking system, but it seems like a feature request would be acceptable. Notes: It doesn't help if you don't know the IP address of the computer you want to lock. System Requirements: Windows 10, Windows Server 2012 R2, Windows 8.1 Installed Systems: Windows 10, Windows Server 2012 R2, Windows 8.1 Supported: Windows version: Minimum required Windows version is not specified. Features Supported: You can create Windows Lock Configuration using following below command. 1. windows power options 2. startup settings 3. computer account password 4. Users Accounts 5. Network Connection 6. User Name 7. Shared Folders 8. Service shutdown 9. DNS 10. IP Address 11. DHCP 12. DPI 13. Startup 14. Screenshot 15. Device driver 16. Inventory 17. Volume 18. IPsec 19. P2P 20. Media Center 21. Font 22. Battery 23. Tasks 24. Language Locale 27. Remote Access 28. Windows Audio Endpoint Builder 29. Support for more than 30 configuration change templates 30. Database access 31. WinRM 32. Interface 33. WinSock 34. Service 35. Proxy 36. ICMPv6 37. SNMP 38. IPsec Policy 39. Certificates 40. CUPS 41. Startup Extensions 42. System Extensions 43. USB 44. Scratch Disk 45. TrueCrypt 46. NFC 47. Accessibility 48. Windows Firewall 49. Windows Defender 50. Wi-Fi 51. Windows

# WinLock Crack

Allows the owner to configure the program (time interval, user password, mouse movement restriction and other settings) and then the system will be locked at the required time. Works on Windows 7. windows 7 lock screen settings - Windows Vex and Windows 7. windows 7 lock screen settings - Windows 7. windows 7 lock screen settings - Windows 2000, Windows XP, Windows Vex and Windows 7. windows 7 lock screen settings - Windows 2000, Windows XP, Windows Vex and Windows 7. windows 7 lock screen settings - Windows 2000, Windows XP, Windows Vex and Windows 7. windows 7 lock screen settings - Windows 2000, Windows XP, Windows Vex and Windows 7. windows 7 lock screen settings - Windows 2000, Windows XP, Windows Vex and Windows 7. windows 7 lock screen settings - Windows 2000, Windows XP, Windows Vex and Windows 7. windows 7 lock screen settings - Windows 7 lock screen settings - Windows 7 lock screen settings - Windows 7. windows 7 lock screen settings - Windows 7. windows 7 lock screen settings - Windows 7. windows 7 lock screen settings - Windows 2000, Windows XP, Windows Vex and Windows 7. windows 7 lock screen settings - Windows 2000, Windows XP, Windows Vex and Windows 7. windows 7 lock screen settings - Windows 2000, Windows XP, Windows Vex and Windows 7. windows 7 lock screen settings restriction and is easy to miss if you don't remember to look there. The Lock-Screen Settings dialog is part of the System settings section and is easy to miss if you don't remember to look there. The Lock-Screen Settings dialog is part of the System settings section and is easy to miss if you don't remember to look there. The Lock-Screen Settings dialog is part of the System settings and Control Panel Have in Common? It's easy to overlook the Lock-Screen Settings dialog is part of the System settings section and is easy to miss if you don't remember to look there. What do Lock-Screen Settings dialog is part of the System settings section and is easy to miss if you don't remember to look there. What do Lock-Screen Settings dialog is

#### WinLock

WinLock is a small Windows tool created to lock the desktop and prevent unauthorized system access. No bloatware, no malware Clean portable software No auto-install crapware All the setup you want. The download is very small, around 2.5 MB, which is definitely a plus for those on a limited internet connection. As for its developer, he/she has given no information about this, but what is true about WinLock is that the desktop and the taskbar are locked for all users on the system, so users cannot click on the Start Menu and the Taskbar. To add a shortcut to the desktop, open the folder C:\Program Files\WinLock, go to WinLock.exe, right-click on the shortcut, and choose "Properties". After that, go to the "Shortcut" tab, select "Do not display this icon", and type a valid password on the "Password box" when prompted. Then, press "OK". Limitations The limitations are basic, so all of them must be considered when buying. First of all, WinLock is a lock application, so, yes, its license requires a system to be locked on the OS. Even if you're not using it on a public computer, it's better to be safe and lock your systems. However, the developer assures us that the program doesn't install anything on the PC, so there's no need to worry about spyware or viruses. In fact, WinLock is a small portable application which requires very few resources to run, so it won't slow down the system. Finally, don't expect to launch a dozen apps when locked. To unlock the PC, you'll need to enter the password box, but that's all. This doesn't mean that the user is secured from others since he/she can still use the mouse to click on the taskbar. Start Menu, or anything he/she wants. Conclusion Without a doubt, WinLock is a strong solution for those who want to restrict access to the desktop. If you don't want to change the password every time you unlock your computer, this is the perfect lockdown utility. User opinions From a technical standpoint, all users unanimously agree on this. There are, however, some very minor

#### What's New In WinLock?

WinLock is an application built specifically for ensuring that your computer cannot be used by unauthorized people, by locking it down. It helps you maintain files, folders, drives, programs and websites private, disable Windows features, and in the possibility to set up passwords, turn on protection on system startup automatically, pop up notifications when an application or a site is blocked, and play different sound alerts. Generate reports and manage user permissions It's able to generate different reports that you can investigate, and it is possible to select the entries that should be included in the reports, such as created, changed, renamed or deleted folders, blocked websites and applications, and system events. You can select the maximum file size of the log, and limit the log number. The log can be exported as plain text. WinLock can be remotely controlled from any other computer, provided that you specify the port, alternative password and remote address. It lets you make all kinds of security restrictions, like disable the Registry Editor, Windows Ipdates, Task Manager, Control Panel, System Properties, programs and features, Computer Management, or Windows features and set a timer Furthermore, you can hide files and the context menu, disable window commands (close, move, resize, restore, maximize, minimize), lock the Start Menu interns. It's also possible to restrict access to the destro password, deattores to the destro buck or torst, as weblies private, giving you the possibility to est up passwords, turn on protection on system startup automatically, pop up notifications when an application to a stere events. You can select the entries that should be included in the reports, such as create a scheduler for the young ones (i.e. parental control). Help: WinLock is an application and texb and the programs and keyboards to restrict access to the destro parental disto for ensuring that you can investigate, and it is possible to select the entries that should be included in the reports, such as create

## System Requirements For WinLock:

OS: Windows XP/Vista/7/8/10 Processor: 1.8 GHz or faster processor RAM: 512 MB or more Graphics: 128 MB Hard Drive: 300 MB free space Network: Broadband Internet connection Broadband Internet connection Broadband Internet Connection Broadband Internet Connection Broadband Internet Connection Broadband Internet Connection Broadband Internet Connection Broadband Int

Related links:

https://anchitspace.com/wp-content/uploads/2022/06/natialat.pdf https://jgbrospaint.com/2022/06/07/difolders-network-crack/ http://www.gurujijunction.com/blog/dreamgarden-theme-crack-license-keygen/ https://serv.biokic.asu.edu/paleo/portal/checklists/checklist.php?clid=2835 https://bryophyteportal.org/frullania/checklists/checklist.php?clid=10960 http://www.antiquavox.it/real-vista-communications-crack-product-key-download-for-windows-updated/ http://www.chelancove.com/wp-content/uploads/2022/06/immosib.pdf https://apgpickups.com/wp-content/uploads/2022/06/kafwasy.pdf https://dogrywka.pl/widgetsadmin-pc-windows-2022-new/ https://bryophyteportal.org/frullania/checklists/checklist.php?clid=10959 https://cdn.geeb.xyz/upload/files/2022/06/f1kpGw7H4miHDBMki5IM\_07\_ad9dba89ff5c75f5f6523fb3bed5e979\_file.pdf http://www.interprys.it/?p=4471 https://b-labafrica.net/wp-content/uploads/2022/06/malpau.pdf http://maili.demoe.cn:112/upload/files/2022/06/zA8C3CwXh5DyL97BhSBL\_07\_e7fc79c31203ae7d898111bb6e97cc60\_file.pdf https://topfleamarket.com/wp-content/uploads/2022/06/sepala.pdf http://resourcesunlimited.com/?p=12384 https://myrealex.com/upload/files/2022/06/xzBrR4SIu52UoEZ8DVgr 07 ad9dba89ff5c75f5f6523fb3bed5e979 file.pdf https://www.etoilespassion.com/advert/syspeace-crack/ https://biancaitalia.it/2022/06/07/dance-music-player-crack/ http://bookmanufacturers.org/keybase-3-0-7-crack-keygen-for-lifetime-x64-updated-2022